# **ExtGr**

# ROŠÍŘENÉ KOMPONENTY VISUALIZAČNÍHO SYTÉMU PRO GRAFICKÉ TERMINÁLY

Příručka uživatele a programátora

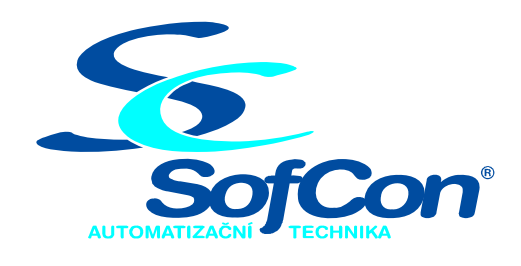

# *SofCon*®**spol. s r.o.**

Střešovická 49 162 00 Praha 6 tel/fax: +420 220 180 454 E-mail: sofcon@sofcon.cz www: http://www.sofcon.cz

Verze dokumentu 01.00

Informace v tomto dokumentu byly pečlivě zkontrolovány a SofCon věří, že jsou spolehlivé, přesto SofCon nenese odpovědnost za případné nepřesnosti nebo nesprávnosti zde uvedených informací.

SofCon negarantuje bezchybnost tohoto dokumentu ani programového vybavení, které je v tomto dokumentu popsané. Uživatel přebírá informace z tohoto dokumentu a odpovídající programové vybavení ve stavu, jak byly vytvořeny a sám je povinen provést validaci bezchybnosti produktu, který s použitím zde popsaného programového vybavení vytvořil.

SofCon si vyhrazuje právo změny obsahu tohoto dokumentu bez předchozího oznámení a nenese žádnou odpovědnost za důsledky, které z toho mohou vyplynout pro uživatele.

Datum vydání: 23.09.2005 Datum posledního uložení dokumentu: 23.09.2005 (Datum vydání a posledního uložení dokumentu musí být stejné)

Upozornění:

V dokumentu použité názvy výrobků, firem apod. mohou být ochrannými známkami nebo registrovanými ochrannými známkami příslušných vlastníků.

# Obsah:

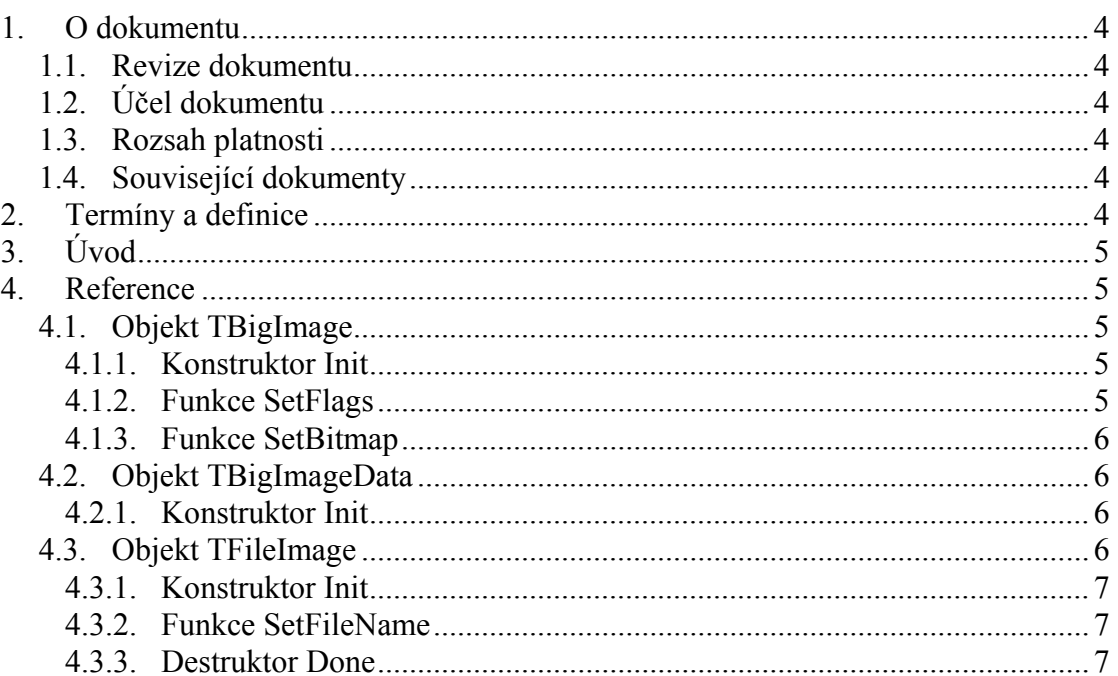

# <span id="page-3-0"></span>1. O dokumentu

# 1.1. Revize dokumentu

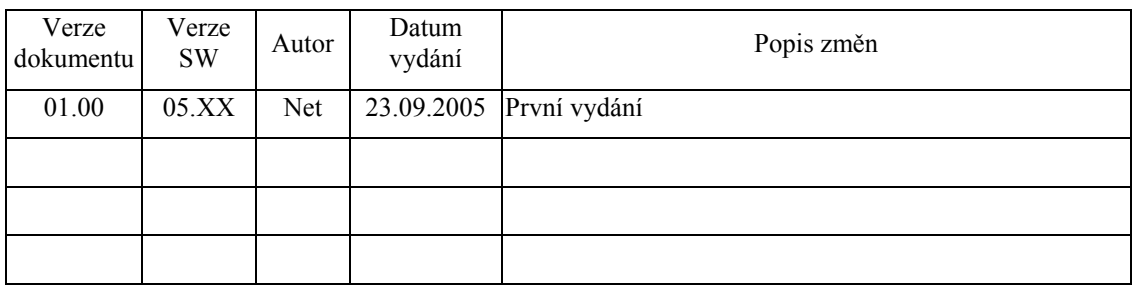

# 1.2. Účel dokumentu

Tento dokument slouží jako popis rozšiřujících knihoven pro práci s bitmapami především v protected módu.

## 1.3. Rozsah platnosti

Určen pro programátory a uživatele programového vybavení SofCon.

#### 1.4. Související dokumenty

Pro čtení tohoto dokumentu je potřeba seznámit se s visualizačními knihovnami SofCon (LibV).

#### 2. Termíny a definice

Používané termíny a definice jsou popsány v samostatném dokumentu "Termíny a definice".

#### <span id="page-4-0"></span>3. Úvod

Tento dokument je referenčním manuálem ke knihovnám, které rozšiřují stávající funkce pro práci s bitmapami o možnost nahrání dat bitmapy ze souboru a práci s velkými bitmapami. Funkce najdou své uplatnění především při spuštění aplikace ve chráněném režimu (ve spojení s jednotkou Touch51), kde není aplikace limitována hranicí paměti 1MB.

#### 4. Reference

## 4.1. Objekt TBigImage

Objekt **TBigImage** z knihovny *EXTGR* umožňuje zobrazení "velkých" bitmap s barevnou hloubkou 8 bitů. Velkou bitmapou je myšlena bitmapa, která má větší velikost než 65528 bytů. Tata bitmapa musí být v paměti rozdělena do několika částí, nelze ji v Pascalu standartně alokovat jako celek a proto nelze použít funkcí implementovaných v knihovně *BITMAPS*.

```
PBigImage = ^TBigImage; 
TBigImage = object( TControl ) 
      PBitmap : PBigImageData; { Data Bitmapy }
      Flags : Word; { Režim zobrazení imfXXX } 
public 
     constructor Init( const ABounds: TRect; Image:PBigImageData ); 
     procedure SetFlags( ASet, AReset: Word ); virtual;
     procedure SetBitmap( NewImage: PBigImageData ); 
     procedure Paint( ACanvas: PCanvas ); virtual; 
     procedure HandleEvent( var AEvent: TEvent ); virtual; 
end;
```
#### 4.1.1. Konstruktor Init

**constructor** Init( **const** ABounds: TRect; Image:PBigImageData );

#### **Parametry:**

**ABounds** Oblast vykreslení bitmapy v rámci jejího vlastníka. **Image** Ukazatel na objekt bitmapy.

#### **Poznámky:**

#### 4.1.2. Funkce SetFlags

**procedure** SetFlags( ASet, AReset: Word ); **virtual;**

#### **Parametry:**

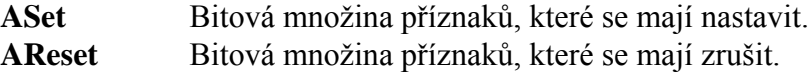

#### <span id="page-5-0"></span>**Poznámky:**

#### 4.1.3. Funkce SetBitmap

**procedure** SetBitmap( NewImage: PBigImageData );

#### **Parametry:**

**NewImage** Ukazatel na nový objekt bitmapy.

**Poznámky:**

#### 4.2. Objekt TBigImageData

Pomocí objektu **TBigImageData** z knihovny BIGBMP lze v paměti vytvořit datovou strukturu, která je zobrazena objektem **TBigImage**.

```
PABitmap = ^TABitmap; 
TABitmap = array[1..$FFF8 div sizeof(TBitmap)] of TBitmap; 
PBigImageData = ^TBigImageData; 
TBigImageData = object 
      Bitmap : PABitmap; { Dynamické pole částí bitmapy }<br>maxBMP : Byte; { Počet částí do kolika je bitma
                                 maxBMP : Byte; { Počet částí do kolika je bitmapa } 
                                 { rozdělena }
       width, { Rozměry bitmapy }
      height : longint;
      name : string; { Jméno souboru Bitmapy}
public 
       constructor Init( filename: string ); 
      destructor Done; 
end;
```
Typ **TBitMap** je struktura popisující záhlaví bitmapy definovaná v knihovně *BITMAPS*.

#### 4.2.1. Konstruktor Init

**constructor** Init( filename: string );

#### **Parametry:**

**filename** jméno souboru bitmapy s platnou cestou.

#### **Poznámky:**

Bitmapa musí mít 8 bitovou barevnou hloubku.

#### 4.3. Objekt TFileImage

Objekt **TFileImage** z knihovny *EXTGR* umožňuje zobrazení bitmapy uložené v souboru načtením přímo ze souboru, bitmapa není uložena v paměti. Pro zrychlení <span id="page-6-0"></span>algoritmu je obrázek načítán a zobrazován po 64kB blocích. Proto je nutné mít tuto velikost paměti dostupnou na HEAPu.

```
PFileImage = ^TFileImage; 
TFileImage = object( TControl ) 
public 
      name : string;<br>f2 : file;
                  : file;
       dataoffset : longint; 
      width,<br>height
                  : longint;
       Flags : word; { Rezim zobrazeni imfXXX } 
       constructor Init( const ABounds: TRect; AName: string ); 
       procedure SetFileName( AName: string ); 
      destructor Done; virtual; 
      procedure Paint( ACanvas: PCanvas ); virtual; 
end;
```
#### 4.3.1. Konstruktor Init

#### **Parametry:**

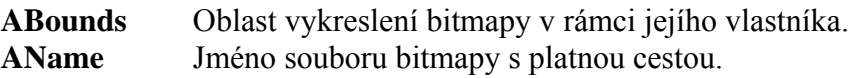

#### **Poznámky:**

4.3.2. Funkce SetFileName

#### **Parametry:**

**AName** Jméno souboru nové bitmapy s platnou cestou.

#### **Poznámky:**

#### 4.3.3. Destruktor Done

#### **Parametry:**

**Poznámky:** 

**-**